## **Tutorial 3d Issue**

Getting the books **tutorial 3d issue** now is not type of inspiring means You could not unaccompanied going later book store or library or borrowing from your friends to log on them. This is an unconditionally easy means to

It will not waste your time, assume me, the e-book will no question look you other matter to read. Just invest tiny grow old to read this on-line revelation **tutorial 3d issue** as skillfully as review them wherever you are

*After Effects Tutorial - 3D Flip book animation - 84*

Flipbooks - Set up and Creating a Profile in 3D IssueUploading Your Magazine to 3D Issue FlipBooks Online 3D Issue V5 Create E-Book | Adding your PDFs Translations - Fli Flipbooks - Uploading Publications to Your Own Server<br>Link to a page - Flipbooks Online<del>Create 3D flip books for the web from PDF files</del> *Interactive Overview - Flipbooks Online* Animated **Book Opening Green Screen Effect** *Start to finish altered mixed media book tutorial. Freebie Friday Flip Book Tutorial \u0026 Printable Templates Go to Page - Flipbooks Online eBooks - An Introduction to 3D Issue eBooks* Adspot - Flipbooks Online3D Issue V5 PDF to .epub and .mobi | Editing and Formatting your eBook Solution + FLIP BOOK MAKER PRO FULL [LINK+SERIAL] 2016 Gratis 3D Issue V8 Flash Free Publications Flipbooks - How to Choose th 3D Issue set-up and creating a profile; Layout options Remove bleed; Choosing the page size; Choosing the page order; Design Tab. Clipping Tool; Hot Spot Preview Tool; AutoFlip; Center Cover and Back Page; Translate your p

The Reprap Project Wiki also has a pictorial guide for 3D print troubleshooting. While quite comprehensive in terms of the number of issues listed, I find this guide a bit more difficult to navigate. Compared to the above How to Solve the Most Common 3D Printing Problems | 3D ...

So what 3D printing troubleshooting tip will work here? Well, all you have to do is level the print by rechecking the calibration, ensure that the bed aligns and the nozzle height is perfect. 6 MESSY FIRST LAYER. The Probl

## 3D Issue Digital Magazine Software Video Tutorials

Convert PDFs to flipbooks, create news apps, or centralize your content in a hub. The 3D Issue product suite will help reach your audience on any device.

## 3D Issue | Digital Publishing Platform | Publishing Software

https://www.3dissue.com/ In this video we will show you how to set up your profile correctly. The area we will focus on for Set Up is the first of the three ...

Flipbooks - Set up and Creating a Profile in 3D Issue ...

3D World Magazine For 3D Animation, Free Blender Assets ... GrafixFather.com is a Website Which Provides Latest Premium Tutorials, Magazines, Project Templates, Softwares, Plugins, Tools, presets, Future Carrier, Scopes, Tips And Tricks for a Graphic Designer. We Don't Own Any Cont

There are almost as many amateur tutorials with bad advice as there are good ones. The other thing that could be causing a hang in analyzing the scene is a shot that will not camera pan must be identified as a camera pan i Solved: 3D Camera Tracker problems in Adobe After Effects ...

More Deals & Coupons Like "3D World Magazine For 3D Animation, Free Blender Assets And Tutorial Videos For 50 Issues" 3Dec, 624 am USB Condenser Recording Microphone for Streaming Videos, Skype \$17.99 + FS. Coupon by Jonni

10 Common 3D Printing troubleshooting Problems you may ...

Ultimate 3D Print Quality Troubleshooting Guide 2018 [All ...

En este video aprenderá sa crear una Revista con 3D Issue en tan solo 3 pasos. Si tienes dudas o necesitas más información ponte en contacto con nuestro equi...

#### Revistas Digitales en 3 pasos con 3D Issue - YouTube

The second tutorial, "Georeferencing Drone Captured Imagery," in the Winter 2018 issue, showed a simple imagery georeferencing workflow that imported an ArcMap document (MXD) into ArcGIS Pro. In that exercise, two images w

# 3D Modeling with ArcGIS Pro - Esri

Step-by-step 'How-to' videos on each phase of the creation of photos, panoramas and virtual tours.

### Tutorials - 3DVista

Tutorials These tutorial pages suppose you are comfortable with the basic concepts of MEG/EEG analysis and source imaging. If you're not, we encourage you to read some background literature. To get a quick overview of the

# Tutorials - Brainstorm

Hey guys I recently got Apple News + and noticed they had a magazine called 3D World aimed specifically for Blender and 3D Animation, on the 3rd last page of each issue, there was a bitly link that leads to free Blender As

Grafixfather.com - Download Paid Graphics Content Free Dozens of projects in every issue covering Robots, Drones, 3D printing, craft and more; Tips and skill-building tutorials with inspiration from the leaders of the maker community, Save over 40% off the annual cover price! The Best 3D Print Troubleshooting Guide | Make:

Copyright code : 803f65e15a7289b6d033abc8a834f839

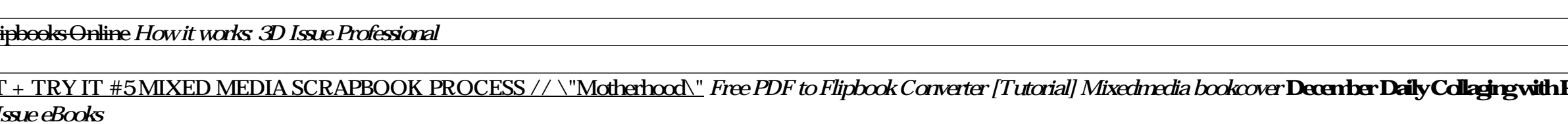

This is one of the most common issues with many 3D printers If your adhesion is lacking you might end up with warped print - or no print at all besides a huge mess of tangled filament on your bed (eg. Green 'birds nest' pr

**Prompts** Dec 18/Altered Book.**Link.Jounnal/Mixed Media December Daily Collaging with Prompts** - Dec 19/Altered Book.Junk.Jounnal/Buttons How To Make 3D Book Cover in a Minutes (Or Less) How to Make a 3D eBook Cover / Canv